## **POLAR WALKTHROUGH**

## **Identifying number of patients with an ordered Chlamydia test**

An Australian Government Initiative

This activity guides practices to identify how many patients have had a certain test ordered in the clinic in specified period. This can be used to measure improvement for activities such as 'Increasing number of Chlamydia tests ordered'.

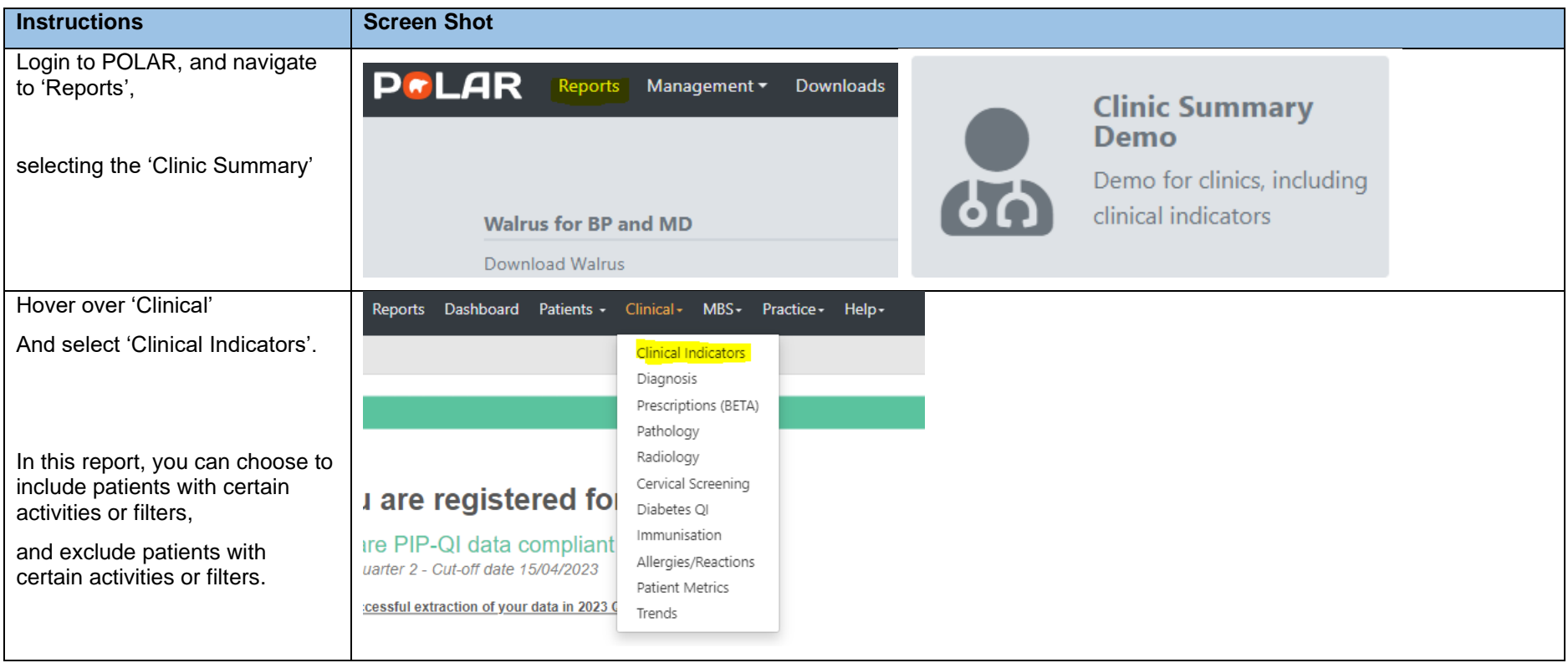

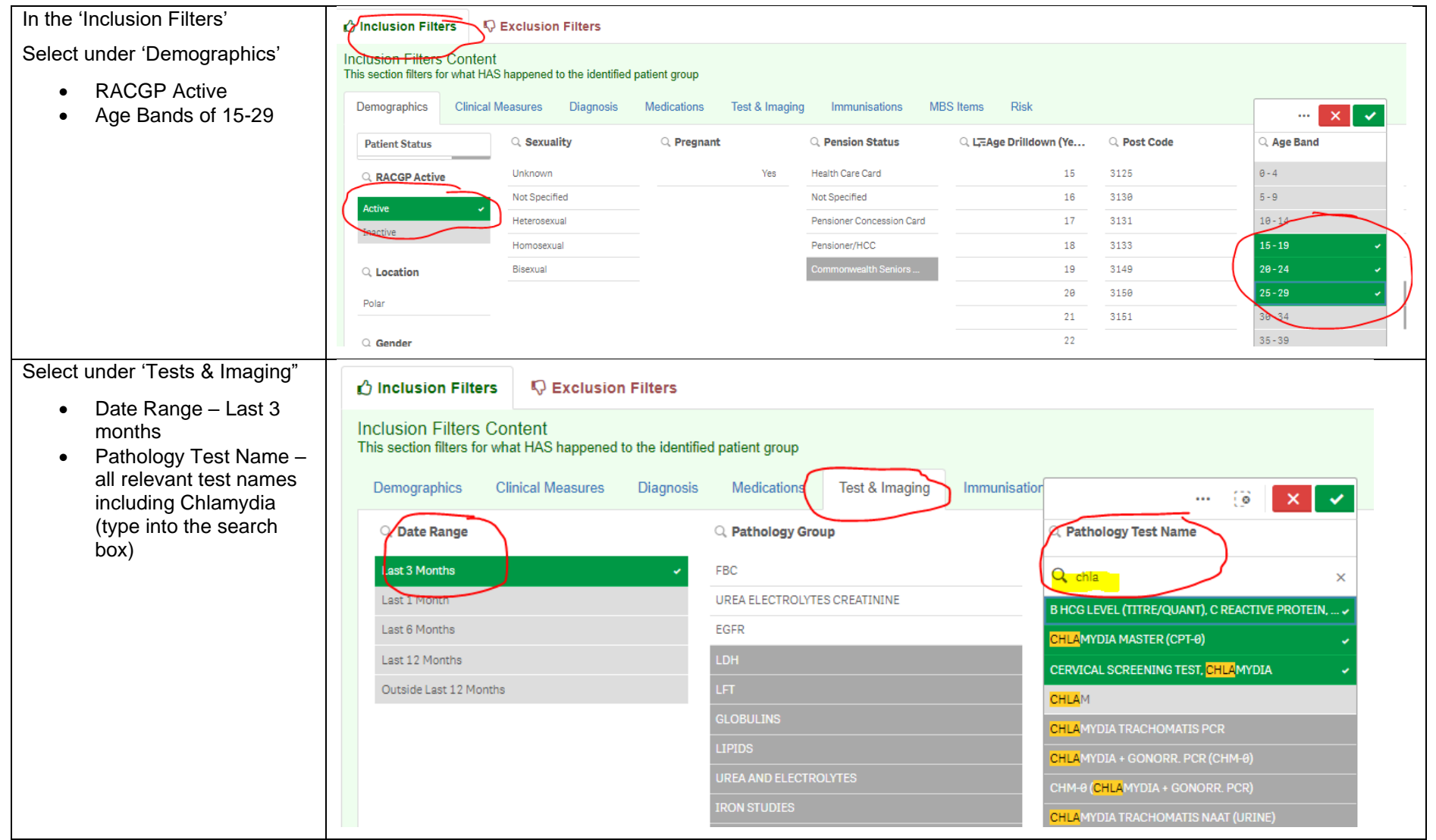

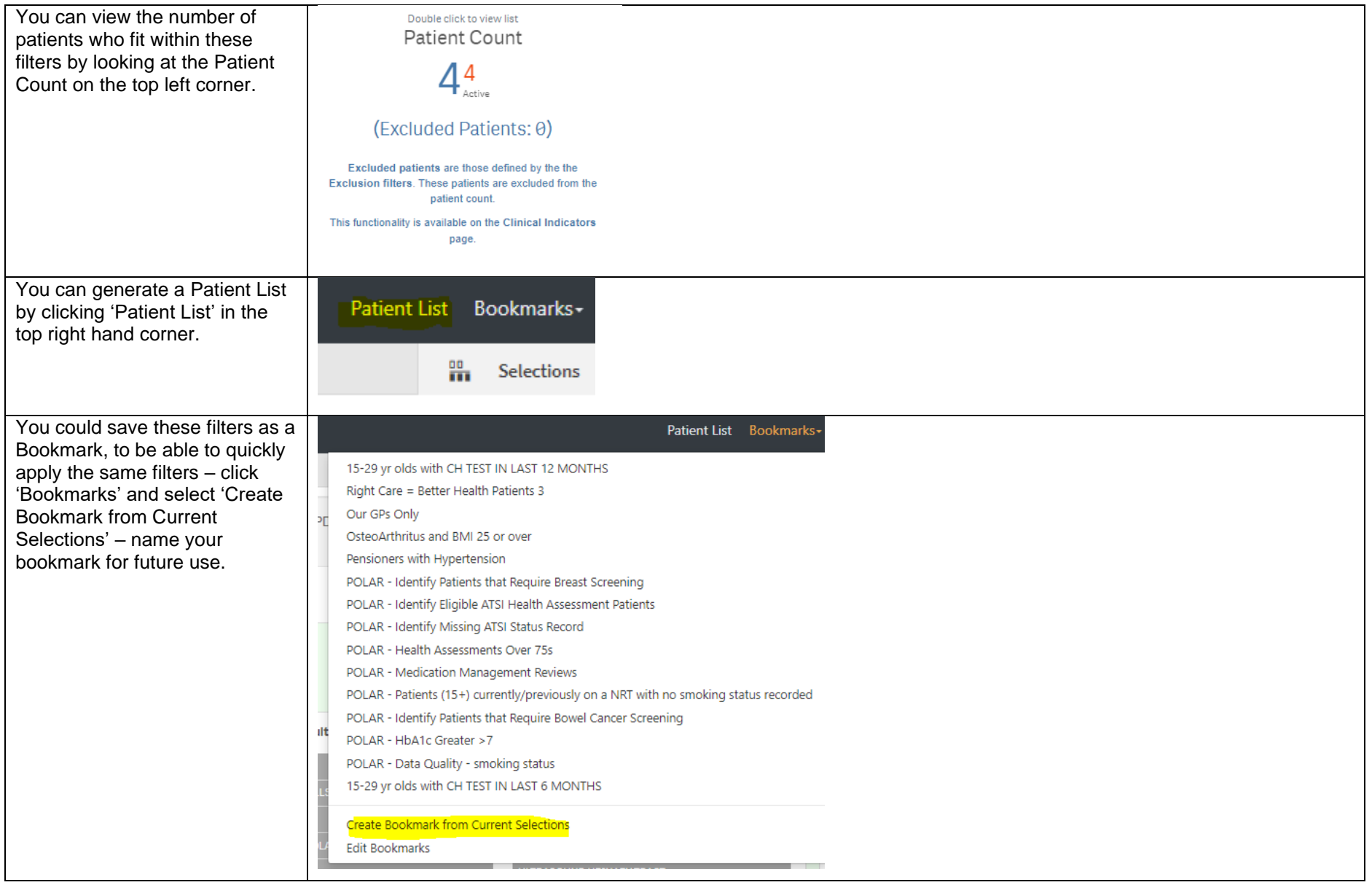